Prof. Dr. T. Härder Fachbereich Informatik AG Datenbanken und Informationssysteme Universität Kaiserslautern

# *Übungsblatt 4*

für die freiwillige Übung

# Unterlagen zur Vorlesung: "wwwdvs.informatik.uni-kl.de/courses/DBSREAL/"

### **Aufgabe 1:** *Pointer-Swizzling* **bei Bäumen** <sup>190</sup>

Gegeben ist ein vollständig belegter B\*-Baum der Klasse *T*(k, k\*, h), der in seinen Blattseiten auf Sätze verweist, die keine weiteren Verweise enthalten.

Die B\*-Baum-Seiten besitzen folgendes Format:

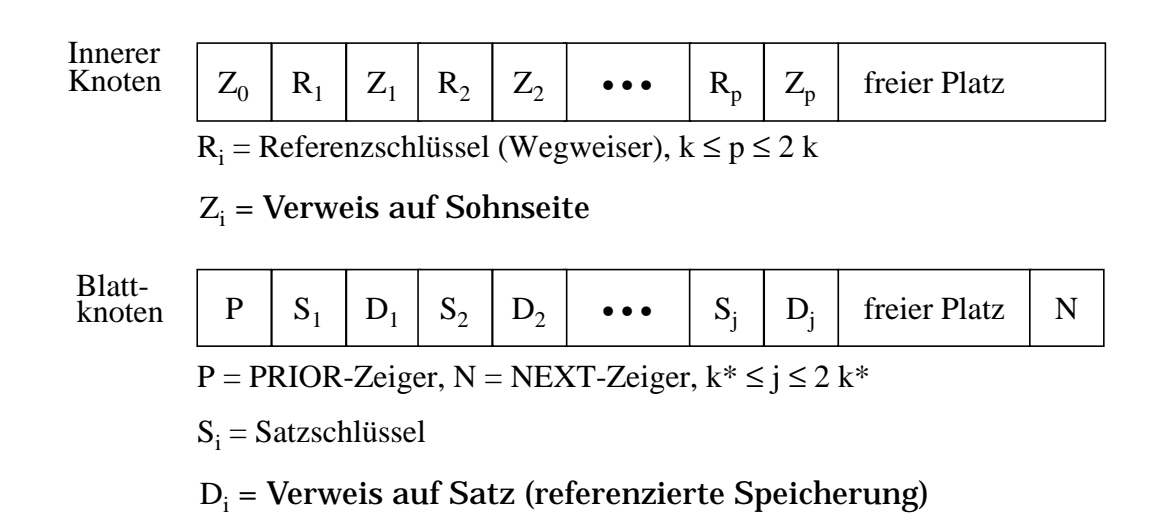

Eine innere Seite (inkl. der Wurzel) habe also bei voller Belegung 2k+1 Verweise auf Seiten und eine Blattseite auf der Stufe h habe 2k\* Verweise auf Sätze.

Anfangs seien keine Seiten des B\*-Baumes und keine der referenzierten Sätze im Hauptspeicher. Im folgenden soll Copy-Swizzling analysiert werden.

Skizzieren Sie für die verschiedenen Swizzling-Varianten die einzelnen Aktionen, die aus einem Suchvorgang für den Satz mit Schlüssel Ks resultieren, wenn dabei die Wurzelseite P1, auf Baumebene 2 die Seite P2, ... und auf Baumebene h die Seite Ph aufgesucht werden. Der Suchpfad ergebe sich durch die Schlüssel (Wegweiser) K1 in

P1, K2 in P2, ..., Ks in Ph:

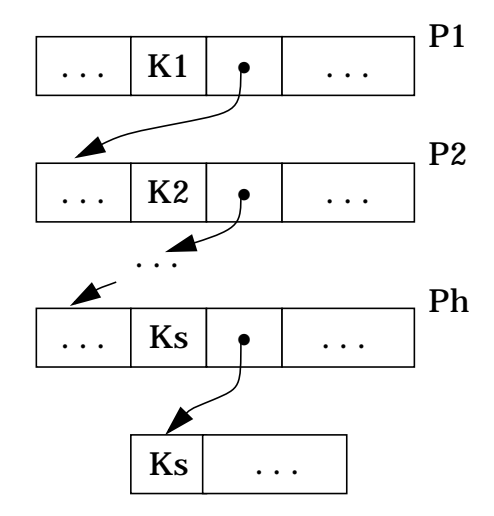

Wie viele Seiten, Deskriptoren und Sätze sind jeweils einzulagern und aufzusuchen, wenn als Verfahren

- a) eager, direct
- b) eager, indirect
- c) lazy, direct
- d) lazy, indirect

gewählt wird? "lazy" bedeutet hier, daß bei erster Referenz ein Swizzling erfolgt.

### **Aufgabe 2:** *Pointer-Swizzling* **(***in-place, direct, lazy***)** <sup>187</sup>

Gegeben seien die Objekte A bis L, die auf externem Speicher in den Seiten 1 bis 7 wie unten abgebildet abgelegt sind. Die Pfeile repräsentieren dabei die Beziehungen der Objekte untereinander.

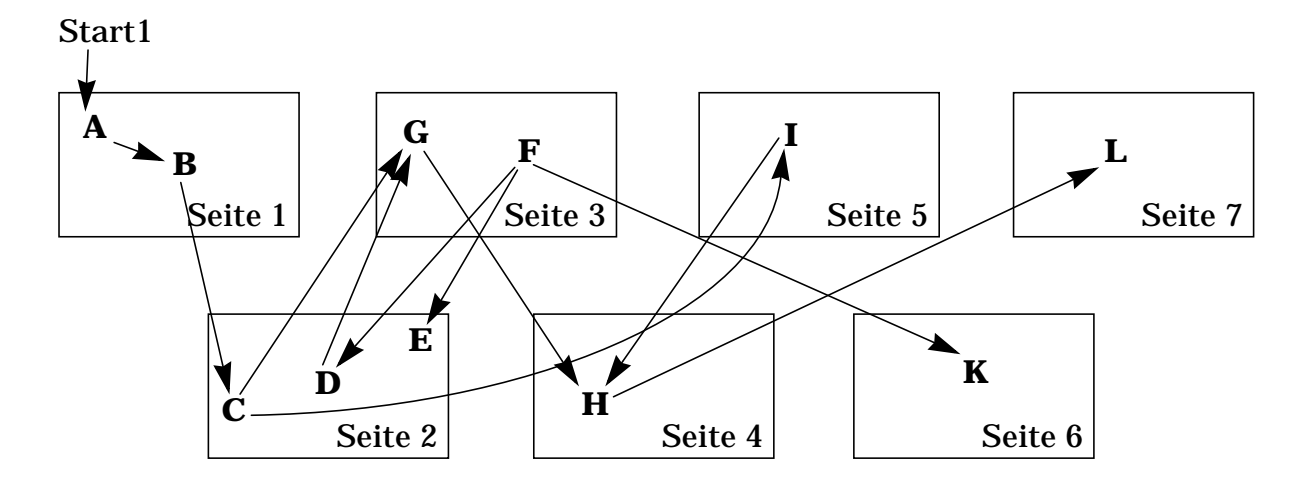

Es wird angenommen, daß diese Verweise als Externspeicheradressen vorliegen. Ein Transaktion referenziere die einzelnen Objekte in folgender Reihenfolge:

A B C G F E I H L K

Im folgenden werde immer von einem *Swizzling* mit den Eigenschaften *in-place, direct, lazy* ausgegangen, wobei bei der ersten Referenz auf eine Hauptspeicheradresse umgestellt wird.

a) Welche Auswirkungen haben die obigen Objektreferenzen auf die Hauptspeicherbelegung, wenn davon ausgegangen werden kann, daß alle Seiten in den Hauptspeicher passen?

b) Angenommen es stünden nur 5 Seiten im Hauptspeicher zur Verfügung. Beim Einlesen der Seite mit Objekt L in Seite 7 müßte dann Platz geschaffen werden. Welche Seite(n) könnte(n) verdrängt werden?

c) Wie wäre die Situation, wenn zwischenzeitlich in Seite 1 ein neues Objekt eingefügt worden wäre?

d) Welche Informationen für die einzelnen Seiten/Objekte werden beim *Pointer-Swizzling* benötigt?

## **Aufgabe 3: Abbildung von Datensätzen in Seiten** <sup>165</sup>

Jede Datenseite benötigt gewisse Informationen, die der Identifikation und der Selbstbeschreibung dienen. Sie werden im sogenannten *Page-Header* abgelegt. Überlegen Sie, welche Informationen zur Beschreibung einer Datenseite notwendig sind.

a) Entwerfen Sie für den *Page-Header* eine geeignete Datenstruktur und legen Sie den Typ der einzelnen Elemente dieser Struktur fest.

Die Sätze einer Tabelle TAB seien nach dem 4. Verfahren im Skript als Speicherungsstrukturen abgelegt. Anfangs haben sie 4 Felder und sind im Katalog durch v, f5, f8, v beschrieben.

Ein bestimmter Satz mit SKZ = 4711 habe folgende Repräsentation, wobei der Zeiger eines v-Feldes 2 Byte und die Längendarstellung eines v-Feldes (l) 1 Byte ausmachen.

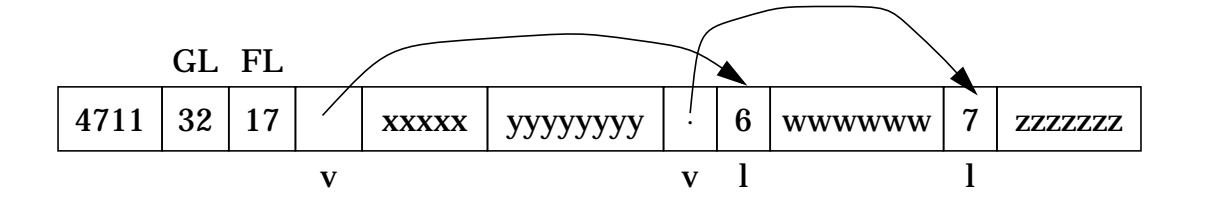

# Durch

Alter Table TAB (Add A-Feld var) und Alter Table TAB (Add B-Feld fixed (3))

werden dynamisch zwei Felder an TAB-Sätze angehängt, was zunächst nur Auswirkungen auf die Katalog-Information von TAB hat: v, f5, f8, v, v, f3. Die einzelnen Sätze von TAB werden erst bei ihrer Aktualisierung mit Werten für A-Feld und B-Feld modifiziert.

Welche Änderungen an der Speicherungsstruktur von Satz 4711 ergeben sich, wenn

- b) beide neuen Felder noch keinen Wert besitzen
- c) B-Feld den Wert bbb und A-Feld noch keinen Wert besitzt
- d) A-Feld den Wert 5aaaaa und B-Feld noch keinen Wert besitzt
- e) beide neuen Felder die obigen Werte haben?